Subject: Number of women with a live birth in the two years preceding the survey Posted by [wawa20](https://userforum.dhsprogram.com/index.php?t=usrinfo&id=4493) on Wed, 10 May 2017 16:38:26 GMT [View Forum Message](https://userforum.dhsprogram.com/index.php?t=rview&th=6093&goto=12403#msg_12403) <> [Reply to Message](https://userforum.dhsprogram.com/index.php?t=post&reply_to=12403)

## Dear Team,

I want to calculate the sample size for my study and as the title above, I want to know how I can calculate the number of women with a

live birth in the two years preceding the survey and which is the appropriate table to use to match with in the final report of Malaria Indicator Survey 2014 - Malawi. Currently am using table 3.7 in Malawi MIS 2014 final report which gives me a total of 945 cases. Is this the right table to use? From my side consultations, I am also using the IR file, and to calculate women with a live birth in the last 2 years, I am computing valuables v008-b3 and then selecting those living with mother (b9=0) and finally selecting my new age valuable to <24 . But my figures are not matching with the 945 from the table, I suspect because I am not able to apply the sampling weights or am using the wrong valuables to calculate. Would someone please explain to me how I can calculate this figure are and what are the spss commands to use in order to calculate this percentage?

Regards,

Subject: Re: Number of women with a live birth in the two years preceding the survey Posted by [Liz-DHS](https://userforum.dhsprogram.com/index.php?t=usrinfo&id=9) on Wed, 10 May 2017 21:16:20 GMT [View Forum Message](https://userforum.dhsprogram.com/index.php?t=rview&th=6093&goto=12406#msg_12406) <> [Reply to Message](https://userforum.dhsprogram.com/index.php?t=post&reply_to=12406) Dear User, I would start by viewing the YouTube videos: Matching DHS Tables tutorial videos on YouTube. The video series covers the top 7 tips and tricks to successfully matching The DHS Program Final Reports using a statistical software program. There are 4 videos total that average around 5 minutes long. The video series covers making sure you have the correct.... Video 1: Data File and Denominator Video 2: Variables

Video 3: Recoding and Weights

Video 4: Software Specific Codes and Tabulation Commands

https:// www.youtube.com/playlist?list=PLagqLv-gqpTMU3avlnBDodTWCazUR y4CT Other resources: The Guide to DHS Statistics http://

www.dhsprogram.com/publications/publication-dhsg1-dhs-questi onnaires-and-manuals.cfm The Standard Recode Manual http://

www.dhsprogram.com/publications/publication-DHSG4-DHS-Questi onnaires-and-Manuals.cfm Using Datasets for Analysis http://www.dhsprogram.com/data/Using-Datasets-for-Analysis.cfm and

Model Datasets (can be downloaded without registering)

http://www.dhsprogram.com/data/Model-Datasets.cfm

For SPSS Tutorial: https:// www.ibm.com/support/knowledgecenter/en/SSLVMB\_24.0.0/statist ics\_spsstut\_project\_ddita-gentopic1.html

Subject: Re: Number of women with a live birth in the two years preceding the survey Posted by [wawa20](https://userforum.dhsprogram.com/index.php?t=usrinfo&id=4493) on Thu, 18 May 2017 09:16:26 GMT [View Forum Message](https://userforum.dhsprogram.com/index.php?t=rview&th=6093&goto=12441#msg_12441) <> [Reply to Message](https://userforum.dhsprogram.com/index.php?t=post&reply_to=12441)

Dear Liz,

Thanks for the links, so far they have been helpful. I am using the IR file for the MIS 2014 Dataset for Malawi. I tried calculating % of pregnant women in the last 2 years by using the following commands in stata;

gen newage=v008 - b3\_01 keep if  $b9_01 == 0$ ta newage<24[iw=v005/1000000]

The total am getting is 940 pregnant women (See the table below). However, from the Malawi MIS 2014 final report Table 3.7, the total number of pregnant women the last 2 years is 945. Am I missing anything in my calculation?

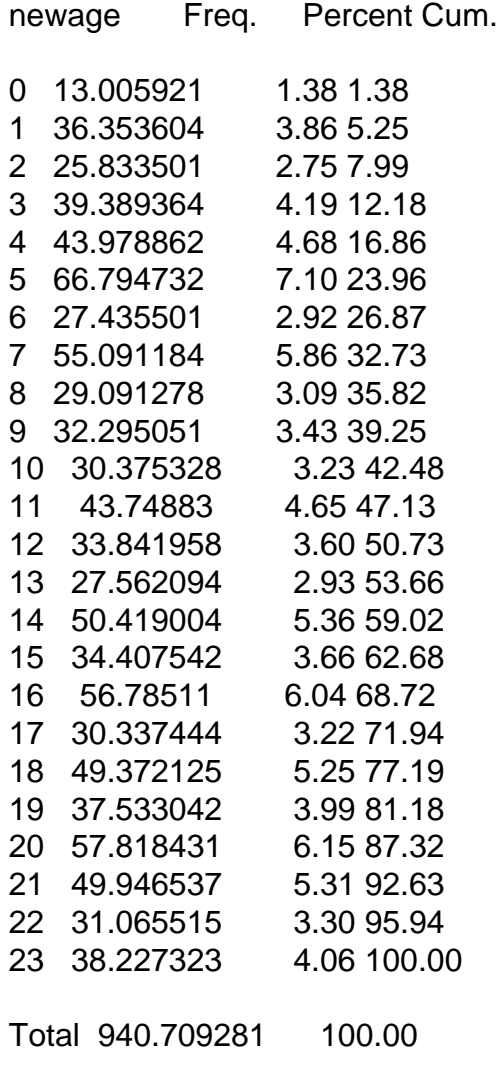

Regards,

Subject: Re: Number of women with a live birth in the two years preceding the survey Posted by [Liz-DHS](https://userforum.dhsprogram.com/index.php?t=usrinfo&id=9) on Thu, 18 May 2017 17:43:11 GMT [View Forum Message](https://userforum.dhsprogram.com/index.php?t=rview&th=6093&goto=12448#msg_12448) <> [Reply to Message](https://userforum.dhsprogram.com/index.php?t=post&reply_to=12448)

A response from malaria expert, Cameron Taylor: Quote: Dear User,

Great question, to solve your problem you don't need to exclude to only children that are living with their mothers. The information about IPTp is based on recall so this contains information about children who are living with their mother, children away from their mother, or even children (who were their mothers most recent pregnancy) who have passed away in the previous 2 years.

Let us know if you have any additional questions Cameron

Subject: Re: Number of women with a live birth in the two years preceding the survey Posted by [wawa20](https://userforum.dhsprogram.com/index.php?t=usrinfo&id=4493) on Tue, 30 May 2017 09:33:48 GMT [View Forum Message](https://userforum.dhsprogram.com/index.php?t=rview&th=6093&goto=12497#msg_12497) <> [Reply to Message](https://userforum.dhsprogram.com/index.php?t=post&reply_to=12497)

Dear Liz and Cameron Taylor,

Thank you. I am now able to follow, if i have further questions I will post them here.

Thanks!

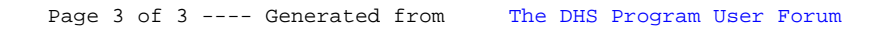